# WINJET

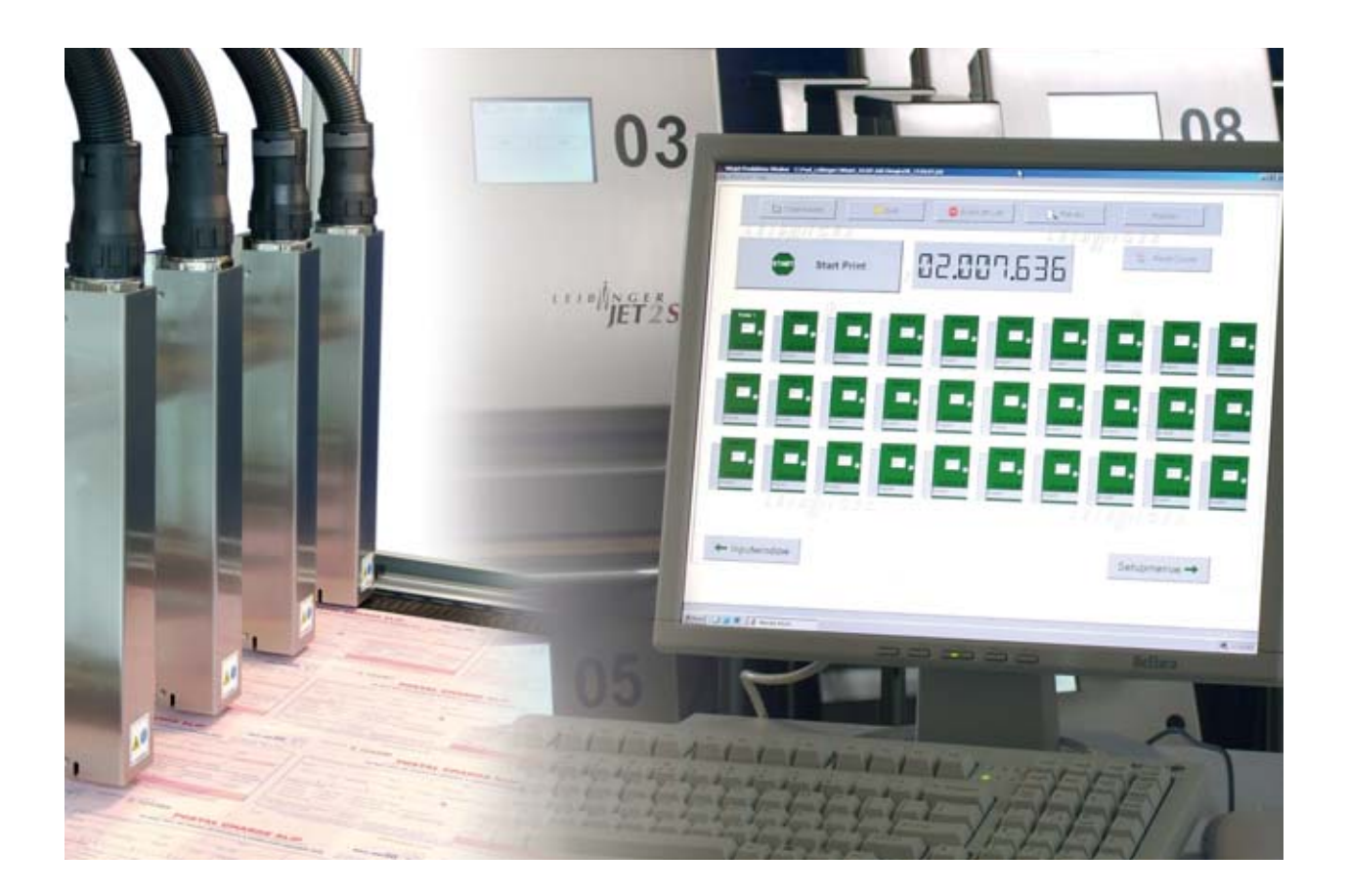

User programs to control Leibinger JET 2 SE Ink-Jet printers

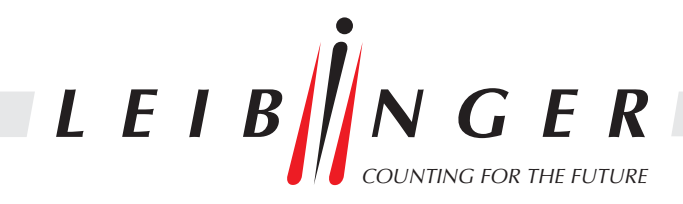

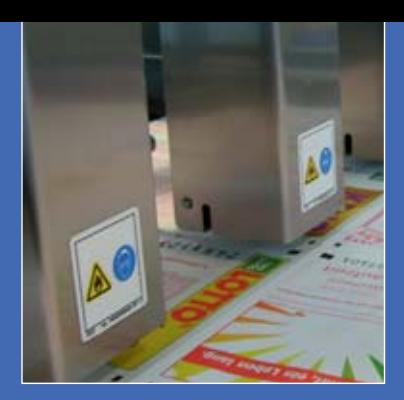

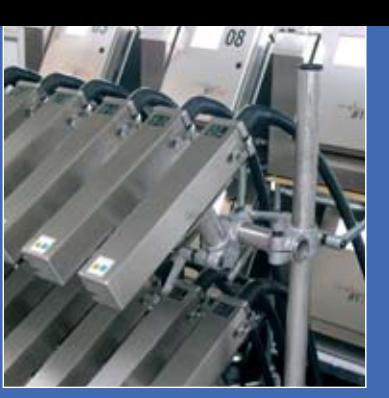

## WINJET

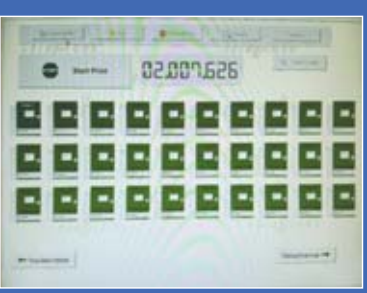

Leibinger "WINJET" and "WINJET Mailing" user programs to control Leibinger JET 2 SE Ink-Jet printers.

> *Leibinger Ink-Jet printers can be operated selectively by the integrated Touch Screen display or by an interface with a PC and the WINJET user programs.*

### *LEIBINGER WINJET:*

*The user-friendly Windows program enables the operator to prepare printing texts and printing jobs in the Windows environment. Graphics can be created in an independent graphic editor and can directly be integrated in the printing jobs. Up to 30 printers can be connected with the program by serial interface and can be controlled directly. Therefore it is possible to define the printing text for every printer and to send the "print start signal" commonly to all printers. As an option all connected printers to WINJET can be also be "activated remotely" and "deactivated remotely" after finishing the production. Of course WINJET informs the operator of the status of all connected devices. Due to this the operator will be informed in time if consumables have to be refilled during the production.* 

*If a printer needs to be operated from another location, receive data from another source, control several printers commonly or should printing jobs and graphics be created centrally then the control software WINJET and WINJET Mailing would be the proper tools.* 

### *LEIBINGER WINJET MAILING:*

*The WINJET Mailing Software has all the functions included with WINJET-Software. WINJET Mailing also offers the possibility to print variable printing data from a database. For this application datasets are read out of data files and will be sent to one or more printers. WINJET-Mailing is applicable for all applications to print data of data files on many different products. E.g. for the addressing of mail or for the printing of lucky numbers on lottery tickets.*

*The Leibinger WINJET Mailing software also has additional functions which simplify the working with databases. E.g. different data formats can be used and several data fields can be masked out of the data files. WINJET Mailing is an easy and reliable tool to perform complex applications easily and reliably.* 

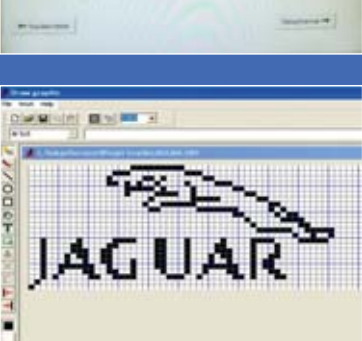

With the graphic editor you can enter logos, graphics and fonts most easily.

## Technical conditions:

### **WINJET and WINJET Mailing:**

- PC with Pentium™ IV-Processor (1,7 GHz) or higher
- Microsoft® XP® Professional
- minimum 50 MB available hard disk memory unit
- minimum 20 MB available RAM-memory. Recommended value: minimum 512 MB RAM
- Graphics card with a resolution of minimum 1024 x 768 pixels
- Double Speed CD drive or faster
- Mouse or a compatible pointing device
- One available COM-interface (RS232) per Leibinger Ink Jet used

Further applications should not run on the computer.

- Text formats are: TXT and XLS
- maximum transfer rate: 38400 Baud

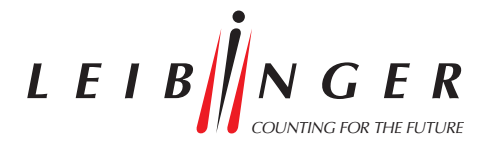

*Paul Leibinger GmbH & Co. KG Daimlerstr. 14 78532 Tuttlingen / Germany Phone +49 (0) 74 61 / 92 86 - 0 Fax +49 (0) 74 61 / 92 86 - 199*

*www.leibinger-group.com info@leibinger-group.com*

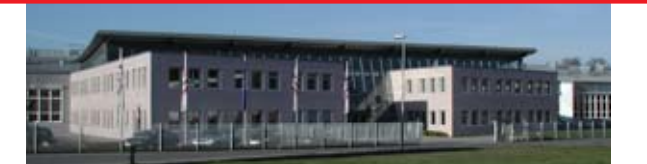

Local distributor contact: